# Wie ändere ich meine Linux Login-Shell

## 02.05.2024 17:14:47

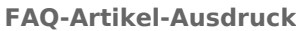

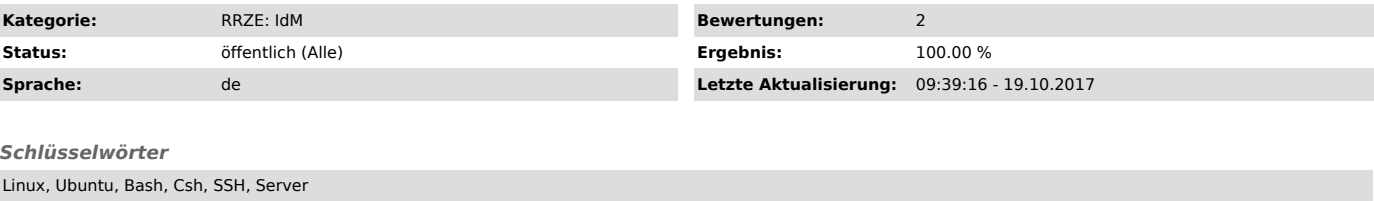

#### *Symptom (öffentlich)*

### *Problem (öffentlich)*

Die Linux Login-Shell ist aus historischen Gründen auf Csh bzw.TCsh im LDAP eingestellt und soll auf Bash geändert werden.

#### *Lösung (öffentlich)*

Dies kann direkt im IdM-Selfservice erledigt werden. In der Datenübersichtsanzeige ["http://www.idm.fau.de/go/profile/overview"] ist die Gruppe<br>"Dienstleistungen" / "Sonstige Dienstleistungen" zu finden. Hier muss das Men